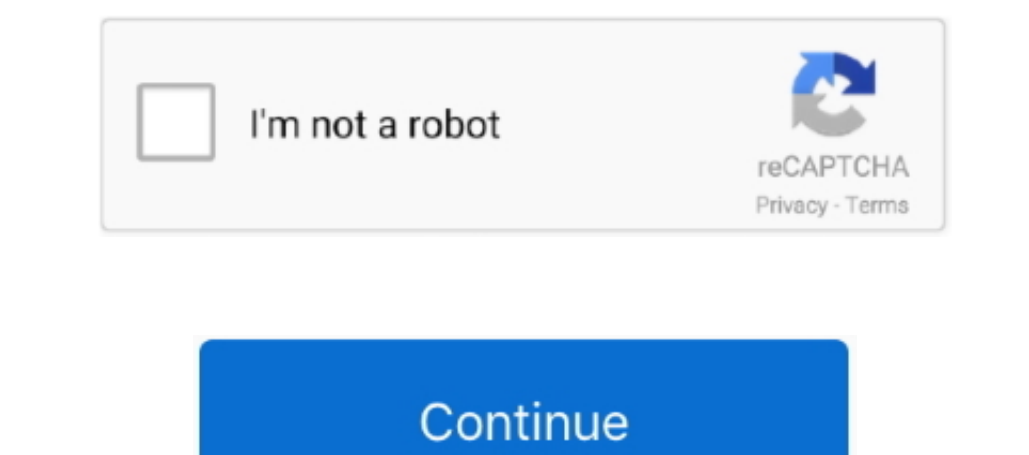

 $\frac{1}{12}$ 

## **Milestone Xprotect Essential Keygen Software**

We've all installed software when we've got lots of other programs running, but in this case we really do recommend starting the install procedure with a clean slate if possible – a freshly booted machine is good.. lic lic hit submit.. "What is an SLC?" and "What do I need a lic file for?" We get asked this all the time.

The process of installation is a bit long-winded (which I'm guessing is the reason you're reading this in the first place), but you end up with a robust and feature-packed software installation.. Put aside half an hour, grab a cuppa, settle in and let's get started Let's first clarify some of the terminology we have thrown at you already.. The easiest way to do this is to select your version from the dropdown box under the heading 'Product' as shown.. Milestone XProtect Essential - a feature-rich recording suite providing live monitoring and recording for up to 24 IP cameras.. To (opens in a new window/tab) Milestone Software Registration portal Once there select 'New to the system?' and create a new account by entering your email address.. Simply, the SLC is your Software License Code, which validates your purchase via the Milestone website, and the.. lic file is northed hat licenses your installation Both are required before installation Both are required before installing XProtect Essential (or any of the other XProtect Essential; from the initial email provided by our salles wer

Your SLC must be registered before you activate any devices Now that's clear, let's get on with the task in hand.. On the following page hit 'main page' and then log in with your activate any of the following page hit 'mai and hit Submit Your SLC is now tied to your online account and you should see all your licenses under 'Current SLC'.. Your registration with the Milestone website is now complete – now it's time to add your SLC.. Hope you

Users with standard rights can't install XProtect Other standard installation procedures apply such as making sure other software is shut down before install.

e10c415e6f

 $\frac{2}{2}$